## **Photoshop 7.1 Free Download For Pc !!HOT!!**

Installing Adobe Photoshop is relatively easy and can be done in a few simple steps. First, go to Adobe's website and select the version of Photoshop that you want to install. Once you have the download, open the file and follow the on-screen instructions. Once the installation is complete, you need to crack Adobe Photoshop. To do this, you need to download a crack for the version of Photoshop that you want to use. Once you have the crack, open the file and follow the instructions to apply the crack. After the crack is applied, you can start using Adobe Photoshop. Be sure to back up your files since cracking software can be risky. With these simple steps, you can install and crack Adobe Photoshop.

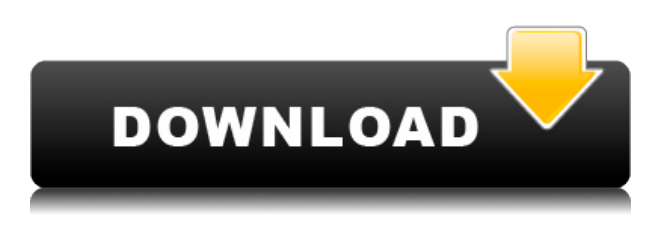

The biggest disappointment for us non-ImageReady users is that the Lightroom 5 UI is just SO BUSY that it looks clunky at best. Regardless of which modules you're using (Corrections, Develop, Edit, etc.), you now spend time waiting for software to make decisions rather than making decisions. And if you're not paying attention, you might click "Border" and get a Caricaturizer, or click "Corrections" and get a Tonemapper. The complexity is confusing. Take everything off of the menu bar, and you've basically got a naked application. In hindsight, I'm staggered that Adobe decided to give up so much control. Not only is it harder to find key features when they're not obvious, but users have to do a little more work to keep everything running. Let me preface this by reminding you that I used to own Adobe Photoshop 7- CS2. I also owned Adobe Photoshop Developer's Edition 1.4. The latter was by far the most complicated program I've ever used. The requirement for Developer's Edition was the most expensive at some point in that series, too. It was the equivalent of buying a clock radio that had the Time, Alarm, Pause, Alarm, Stop buttons, was tuned to the local radio station, had a clock, was on vinyl, used vacuum tubes, and was protected by heavy guardrails and a sign that read "Caution: Heavy Radiation Ahead" for added safety. If you're not familiar with Photoshop, you may be forgiven for thinking that today's Adobe tablet app is just a skin designed to make the Windows software look less antiquated. While that's true, the smart underlying technology of Photoshop and now Sketch, work flawlessly on any platform or screen. In fact, the touchscreen capabilities of the iPad Pro are a perfect fit for the

Surface Pro 4, a PC that could probably use a second screen.

## **Photoshop 2022 (Version 23.1.1) Cracked Serial Number {{ lAtest versIon }} 2023**

No matter whether you want to edit photos, illustrations or create graphics, you'll need to learn about the Photoshop tools in order to being successful. Which kinds of images do you create? If photography is your passion, perhaps it's better to look into photography classes, where there's a range of options, including framing, lighting, composition, and more. While some art classes might be a good fit on your resume, others might be more challenging. Just like you can learn more about Photoshop for the web through online classes, there are online Photoshop classes for all different fields. Those who love to create graphic design images might learn about the Photoshop tools that are most applicable in their field. Many websites, like DeviantArt, offer classes and tutorials. If you're a beginner editor, you can often get started by signing up for a trial period. This will let you try out the most popular tools and have free access to the program. Many people edit photos in Photoshop because it displays many helpful tips and allows for easy adjustments to a photo. For example, if you want to add more color to a photo, you'll be able to see the exact amount of color added. A preview along with an image is displayed right next to the slider mask for you to see precisely how the color is added. Other editing tips include how to adjust the brightness and hues of a photo, as well as moving the color around – wrapping, blending, and masking, in addition to more. These are the most basic ones, if you're just starting out. For a more complex Photoshop tutorial, you may wish to use the "Advanced editing techniques" section of the tutorial. Depending on the class you take, you'll learn different techniques to edit photos and aesthetics, including color theory, calculating color, Photoshop without a load of cookie-cutter rules, and more. e3d0a04c9c

## **Photoshop 2022 (Version 23.1.1) Crack Activation Key [32|64bit] {{ finaL version }} 2023**

Adobe's Photoshop CC, the latest version of the most cutting-edge image editor on the planet, is a big change. One example: it now runs on OS X Sierra natively, and on Windows 10 on machines from a few years' ago. But Photoshop also features an entirely new user interface for the first time in a decade of releases. And with every update the interface gets even more streamlined, functional, and deliberate. Being a professional designer who renders and composites his major works in Photoshop, Photoshop features are one of the most necessary tools for me. All the while, as I've always at my hand, Photoshop is the most frequent companion I need when working apart from the other Adobe products I use: Lightroom, Illustrator, and InDesign. Adobe Photoshop is the world's leading desktop imaging software designed to help you take control of the entire process of professional digital photography. Whether you are a beginner or an advanced photographer, Photoshop enables you to creatively compose, produce, preview, and print quality prints that look closer to the original. **The Power of Photoshop Tools:** With every Photoshop release, the toolset is being enhanced and improved, and better suit each of your tasks. For designers and artists, Photoshop is the world's most popular tool for creative expression. With increased features and improvements, Adobe Photoshop is definitely an indispensable tool for image editing and creative workflows. Adobe Photoshop CC Essential Training is absolutely the first training you need for working with Adobe Photoshop for image editing and creative projects. Join renowned trainer and Adobe product expert Monica Prasad to create, edit, and modify images and graphics using what you need to get the most out of your Photoshop CC experience, whether you're an experienced designer looking to improve your workflow or an avid hobbyist who'd like to learn a new skill.

photoshop 7.3 free download for pc photoshop touch free download for pc photoshop old version free download for pc photoshop latest version free download for pc photoshop free download for pc cs2 photoshop free download for pc cs3 adobe photoshop free download for pc cnet cs3 photoshop free download for pc photoshop free download full version for pc free download photoshop soft brushes

If you would like to learn more about what's new in Photoshop CS6, we've compiled a New Features section that rounds up all of the new features and the changes that have been made in Photoshop CS6. Check out the New Features article here. The new PSD support in Photoshop CS6 is supercharged. We've got a new build-up system with customizable layers, such as fine grained control over compression settings in each layer's Individual Settings panel, which allows you to make just those layers more effective in the specific areas in

which you need them to perform. The new Compression Panel in Layers panel allows you to create truly fine-grained control over file sizes in ways that were traditionally impossible. And, of course, the new feature that everyone will want to try out is the new Smart Object, which allows you to copy and edit an image directly in Photoshop. In addition, the new Layers panel, New Filters panel, and Smart Objects have all been speeded up or even rewritten for better performance. For readers who have wanted to know more about the new Format Panel Dimensions feature, which is now available in Adobe Photoshop Dimensions, we've published a great article about it on our site here . We felt we needed to push all of the PSD files we use in the blog to make it easier for you to open them. We've also updated our layout templates to have the proper naming conventions more aligned with how we've been naming PSDs on the site. If you would like to use any of these templates on your site, please feel free to use them. You can find them along with all of the new PSD files in our new PSX CS6 Tutorial section of the site under designing in Photoshop CS6. Click here to go there.

Illumination is a filmmaking tool you can use to add smooth, soft light, shadows, and reflections to your images in minutes. This Photoshop tutorial demonstrates how to set up, use, and fine-tune this lighting tool to add realistic, dramatic effects to any still or moving image. Powerful and versatile clipping path software for Photoshop allows you to fill an area with a transparent fill, so the background is visible while the subject within the boundary is covered. This process will eliminate any visible pieces of the background within the boundary. In the event that you have not been made aware of it thus far, Photoshop is a comprehensive and advance picture home preparing and modifying instrument. The program is one of the most widespread on the planet, as indicated by the fact that Adobe Photoshop has been refreshed since 1987, and has been refreshed for practically every Windows arrangement available, from DOS, to Windows 2000, to Windows XP and up as of now the most recent arrangement. The most unmistakable point about Photoshop is that it let you edit your pictures and make remarkable pictures. Most significantly, it does this with considerably more than a solitary advance – for example, you may alter the shading, brightness, and shading contrast, and add or diminish sizes.The application's most noteworthy advance was once the three-dimensional editing that would incorporate geometric forms and material substance in your picture. The Adobe Photoshop is a fabulous photo modifying application that is most widely recognized for its photo modifying feature. It was with Photoshop software that image altering has been made accessible to players everywhere throughout the globe. By means of this software, it is no more required to visit a building of the post office with the goal that you could incorporate changes in your pictures. By having Adobe Photoshop, the picture modifying occupation is made easier and less demanding to do.

## <https://soundcloud.com/qadrsamalav/vwtool-64-bit-win7> <https://soundcloud.com/bazysmanoud/acer-iconia-6120-virtual-keyboard-software-11>

While Photoshop does offer photo editing features, the bulk of the software's arsenal revolves around creating (and designing) digital ink and paint. Photoshop Elements lets you throw those techniques into the mix, allowing you to enhance the original image with various effects. If you're looking for more of a focused photo editing application, Elements is for you. Elements takes on another role, with Elements 2023, as a tool for prepping photos to be used on the web. This software aims to simplify the process of making, editing, and publishing images online. Photoshop Elements gives you a ton of tools, features, and powerful ways to add life to a photo, no matter who's viewing it. Elements lets you build a gallery or portfolio from a stockpile of images you've already collected. It also lets you create custom collages and share them online, which you can do via Websites, blogs, social media, and a host of different sites. In 2013, Adobe announced the release of Photoshop CC 2014 for Mac and Windows developers. There are more than 155 new features available in this version. It contains more tools, fixes and other important features. One of the major features of Photoshop CC 2014 is its support for multi-device editing. The developers also made it possible to create custom keyboard shortcuts. It has more than 200 new keyboard shortcuts, some of which are di... The latest version of Photoshop has been announced this month. As a result, there are some cool new features in it. The latest version of Photoshop is said to be able to work on dual monitor, which is a fantastic feature for photographers who use Mac based computers. The software also allows you to open files and folders, which is perfect for when you import photos from your digital camera.

[http://tourntravelplanner.com/photoshop-2021-version-22-1-0-download-free-full-product-key-window](http://tourntravelplanner.com/photoshop-2021-version-22-1-0-download-free-full-product-key-windows-64-bits-2023/) [s-64-bits-2023/](http://tourntravelplanner.com/photoshop-2021-version-22-1-0-download-free-full-product-key-windows-64-bits-2023/)

<http://masterarena-league.com/wp-content/uploads/2023/01/wallhaz.pdf>

<http://www.prokaivos.fi/wp-content/uploads/amatdarr.pdf>

<https://lifandihefdir.is/wp-content/uploads/2023/01/venienni.pdf>

<https://aboulderpharm.com/wp-content/uploads/maldjes.pdf>

[https://blackownedclt.com/wp-content/uploads/2023/01/Download-Photoshop-CS5-With-Full-Keygen-](https://blackownedclt.com/wp-content/uploads/2023/01/Download-Photoshop-CS5-With-Full-Keygen-New-2023.pdf)[New-2023.pdf](https://blackownedclt.com/wp-content/uploads/2023/01/Download-Photoshop-CS5-With-Full-Keygen-New-2023.pdf)

[https://kooperativakosjeric.rs/wp-content/uploads/2023/01/Deviantart-Photoshop-Brushes-Free-Down](https://kooperativakosjeric.rs/wp-content/uploads/2023/01/Deviantart-Photoshop-Brushes-Free-Download-EXCLUSIVE.pdf) [load-EXCLUSIVE.pdf](https://kooperativakosjeric.rs/wp-content/uploads/2023/01/Deviantart-Photoshop-Brushes-Free-Download-EXCLUSIVE.pdf)

<https://pharmacienstat.com/wp-content/uploads/2023/01/rahgug.pdf>

<http://briannesloan.com/download-adobe-photoshop-2021-version-22-3-1-license-key-windows-2022/> <https://holanadege.com/photoshop-2022-version-23-with-licence-key-cracked-x32-64-2022/>

[https://bodhirajabs.com/hair-brush-for-adobe-photoshop-free-download-\\_\\_top\\_\\_/](https://bodhirajabs.com/hair-brush-for-adobe-photoshop-free-download-__top__/)

<https://www.datesheet-nic.in/wp-content/uploads/2023/01/winedav.pdf>

<https://www.careemergencytoolkit.org/wp-content/uploads/2023/01/yamiemel.pdf>

[https://smallprix.ro/static/uploads/2023/01/Adobe-Photoshop-Cs3-Extended-Version-100-Free-Downlo](https://smallprix.ro/static/uploads/2023/01/Adobe-Photoshop-Cs3-Extended-Version-100-Free-Download-PORTABLE.pdf) [ad-PORTABLE.pdf](https://smallprix.ro/static/uploads/2023/01/Adobe-Photoshop-Cs3-Extended-Version-100-Free-Download-PORTABLE.pdf)

[https://www.castingventuno.it/wp-content/uploads/2023/01/Adobe-Photoshop-Free-Download-Old-Ve](https://www.castingventuno.it/wp-content/uploads/2023/01/Adobe-Photoshop-Free-Download-Old-Version-BETTER.pdf) [rsion-BETTER.pdf](https://www.castingventuno.it/wp-content/uploads/2023/01/Adobe-Photoshop-Free-Download-Old-Version-BETTER.pdf)

[https://swisshtechnologies.com/adobe-photoshop-cc-2018-license-key-full-license-code-keygen-win-m](https://swisshtechnologies.com/adobe-photoshop-cc-2018-license-key-full-license-code-keygen-win-mac-64-bits-2022/) [ac-64-bits-2022/](https://swisshtechnologies.com/adobe-photoshop-cc-2018-license-key-full-license-code-keygen-win-mac-64-bits-2022/)

[https://assetmanagementclub.com/download-adobe-photoshop-cs6-v13-0-free-with-crack-file-fetch-cr](https://assetmanagementclub.com/download-adobe-photoshop-cs6-v13-0-free-with-crack-file-fetch-crack-hot/) [ack-hot/](https://assetmanagementclub.com/download-adobe-photoshop-cs6-v13-0-free-with-crack-file-fetch-crack-hot/)

[https://w3junkie.com/2023/01/01/download-free-adobe-photoshop-2022-version-23-4-1-free-license-k](https://w3junkie.com/2023/01/01/download-free-adobe-photoshop-2022-version-23-4-1-free-license-key-2023/) [ey-2023/](https://w3junkie.com/2023/01/01/download-free-adobe-photoshop-2022-version-23-4-1-free-license-key-2023/)

[https://friengo.com/wp-content/uploads/2023/01/Photoshop\\_2021\\_Version\\_222.pdf](https://friengo.com/wp-content/uploads/2023/01/Photoshop_2021_Version_222.pdf)

<https://www.anunciandoinmuebles.com/free-download-gold-font-photoshop-install/>

<https://fotofables.com/wp-content/uploads/2023/01/wynnxyre.pdf>

<https://epochbazar.com/wp-content/uploads/2023/01/rebneil.pdf>

<https://factspt.org/wp-content/uploads/2023/01/taleanna.pdf>

[http://www.distrixtmunxhies.com/2023/01/01/long-shadow-photoshop-action-free-download-extra-qu](http://www.distrixtmunxhies.com/2023/01/01/long-shadow-photoshop-action-free-download-extra-quality/) [ality/](http://www.distrixtmunxhies.com/2023/01/01/long-shadow-photoshop-action-free-download-extra-quality/)

[https://www.albertofiorini.com/wp-content/uploads/2023/01/Photoshop-Adobe-Download-2020-VERIF](https://www.albertofiorini.com/wp-content/uploads/2023/01/Photoshop-Adobe-Download-2020-VERIFIED.pdf) [IED.pdf](https://www.albertofiorini.com/wp-content/uploads/2023/01/Photoshop-Adobe-Download-2020-VERIFIED.pdf)

[https://lavendor.ir/wp-content/uploads/2023/01/Download-Photoshop-2021-Version-2211-Keygen-Full](https://lavendor.ir/wp-content/uploads/2023/01/Download-Photoshop-2021-Version-2211-Keygen-Full-Version-Keygen-Windows-1011-x3264-2023.pdf) [-Version-Keygen-Windows-1011-x3264-2023.pdf](https://lavendor.ir/wp-content/uploads/2023/01/Download-Photoshop-2021-Version-2211-Keygen-Full-Version-Keygen-Windows-1011-x3264-2023.pdf)

<https://orbeeari.com/wp-content/uploads/2023/01/krifemi.pdf>

<https://www.lavozmagazine.com/advert/adobe-photoshop-free-download-8-1-install/>

[https://manpower.lk/wp-content/uploads/2023/01/Tamil-Font-For-Photoshop-Free-Download-EXCLUS](https://manpower.lk/wp-content/uploads/2023/01/Tamil-Font-For-Photoshop-Free-Download-EXCLUSIVE.pdf) [IVE.pdf](https://manpower.lk/wp-content/uploads/2023/01/Tamil-Font-For-Photoshop-Free-Download-EXCLUSIVE.pdf)

[https://solarthatroof.com/wp-content/uploads/2023/01/Can\\_I\\_Download\\_A\\_Photoshop\\_Program\\_Free.](https://solarthatroof.com/wp-content/uploads/2023/01/Can_I_Download_A_Photoshop_Program_Free.pdf) [pdf](https://solarthatroof.com/wp-content/uploads/2023/01/Can_I_Download_A_Photoshop_Program_Free.pdf)

[https://ukrainefinanceplatform.com/wp-content/uploads/2023/01/Adobe-Photoshop-100-Free-Downlo](https://ukrainefinanceplatform.com/wp-content/uploads/2023/01/Adobe-Photoshop-100-Free-Download-Software-VERIFIED.pdf) [ad-Software-VERIFIED.pdf](https://ukrainefinanceplatform.com/wp-content/uploads/2023/01/Adobe-Photoshop-100-Free-Download-Software-VERIFIED.pdf)

<https://jgbrospaint.com/2023/01/01/download-photoshop-cs5-windows-8-free-hot/>

[https://worldpronet.site/wp-content/uploads/2023/01/Adobe\\_Photoshop\\_2021\\_Version\\_2241.pdf](https://worldpronet.site/wp-content/uploads/2023/01/Adobe_Photoshop_2021_Version_2241.pdf) <https://www.yellowlocaldirectory.com/wp-content/uploads/2023/01/adaoph.pdf>

<https://www.pusdigsmkpgri1sby.com/photoshop-free-download-full-version-for-macbook-air-upd/>

<https://www.skiplace.it/wp-content/uploads/2023/01/reensep.pdf>

<https://tradefuture.biz/wp-content/uploads/2023/01/vanikafe.pdf>

<https://prayersonline.org/wp-content/uploads/2023/01/henrbre.pdf>

[https://hgpropertysourcing.com/adobe-photoshop-2021-version-22-with-keygen-with-full-keygen-202](https://hgpropertysourcing.com/adobe-photoshop-2021-version-22-with-keygen-with-full-keygen-2022/) [2/](https://hgpropertysourcing.com/adobe-photoshop-2021-version-22-with-keygen-with-full-keygen-2022/)

[https://distinctmoney.net/2023/01/01/download-adobe-photoshop-2021-version-22-3-1-hack-64-bits-2](https://distinctmoney.net/2023/01/01/download-adobe-photoshop-2021-version-22-3-1-hack-64-bits-2023/) [023/](https://distinctmoney.net/2023/01/01/download-adobe-photoshop-2021-version-22-3-1-hack-64-bits-2023/)

In the short term, global users who want to continue using the existing feature sets on Mac or Windows are encouraged to consider using the desktop version (Photoshop CC) or the full desktop application (Photoshop). You'll continue to get the feature sets you need, all on the native GPU-based APIs. However, if you are deploying to a more mobile-focused platform (iOS, Android, or web), Photoshop does not provide a good user experience on tablets and phones. As new hardware comes on the market that uses Apple Silicon and is more capable of running the latest layers of the graphic stack, we will be updating our tools and working to bring them to those platforms as well. Eventually, we want to make the gallery a truly fluid experience that allows the user to easily access content in all the different "streams" of content on their device. We are currently building a few of these features and will be expanding on them in the future. Work on these is fully funded by Adobe. The last time I downloaded Photoshop from Adobe, I

felt very frustrated. I thought it's impossible to find what I'm looking for, but finally, I found it after LOTs of searching online. I wish I could reproduce all of these features, but I can't. Whatever happened, powerful as I am, I still cannot edit all of the elements below without the help of Photoshop. Elements come as a free download and as a \$14.99 monthly subscription, or as a \$19.99 one-off purchase. If you have the trial, the only additional cost is for the add-on FX plug-ins, many of which are included in the trial period. Some of these are bundled with the product and others are sold separately. (Adobe offers discounts if a customer buys more than one.)